## **10: Kamerabewegung and all and all and all and all and all and all and all and all and all and all and all and all and all and all and all and all and all and all and all and all and all and all and all and all and all an**

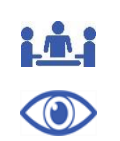

## *Zoom*

Der Zoom ist nur eine scheinbare Kamerabewegung: Die Bewegung im Bild entsteht nicht durch die Bewegung der Kamera, sondern weil das Objektiv verändert wird. So kann man von einem Detail – zum Beispiel der Uhr an einem Kirchturm – zu einer totalen Aufnahme der gesamten Kirche aufzoomen.

Dies geschieht ohne den Standpunkt der Kamera zu verändern. Gegenstände oder Personen können also im Bild herangeholt (Heranzoom) oder in den Hintergrund gerückt werden (Aufzoom). Der Ausschnitt des Ausgangsbildes wird vergrößert oder verkleinert.

Oft geht beim Heranzoom die räumliche Orientierung verloren. Er funktioniert also wie ein Fernglas, in dem man ein Objekt, aber nicht mehr die Umgebung sieht.

## **Bewegungen im Bild wirken merkwürdig**

Das Zoomen hat Konsequenzen für die Wirkung von Bewegungen im Bild. Ein Mensch, den ich herangezoomt filme, ist schon dann groß im Bild, wenn er eigentlich noch ziemlich weit weg ist. Er bewegt sich sehr langsam, so erscheint es jedenfalls dem Zuschauer. Umgekehrt ist das, wenn man aufzoomt. Da erscheint eine Bewegung auf die Kamera zu schnell und beschleunigt.

## **Zoom sparsam einsetzen**

Deshalb sollte der Zoom sehr sparsam eingesetzt werden, wenn man etwas Besonderes hervorheben will. Man kann den Zoom zum Beispiel nutzen, um zu Beginn des Films einen überraschenden Einstieg zu zeigen. Der Zuschauer wird irritiert, weil erst nach dem Aufzoom weiß, was das Detail zeigen soll. Man kann aber auch aufzoomen, um zu verhindern, dass eine Person aus dem Bild geht. Soll der Zuschauer die Person weiterhin sehen, zoomt man auf.